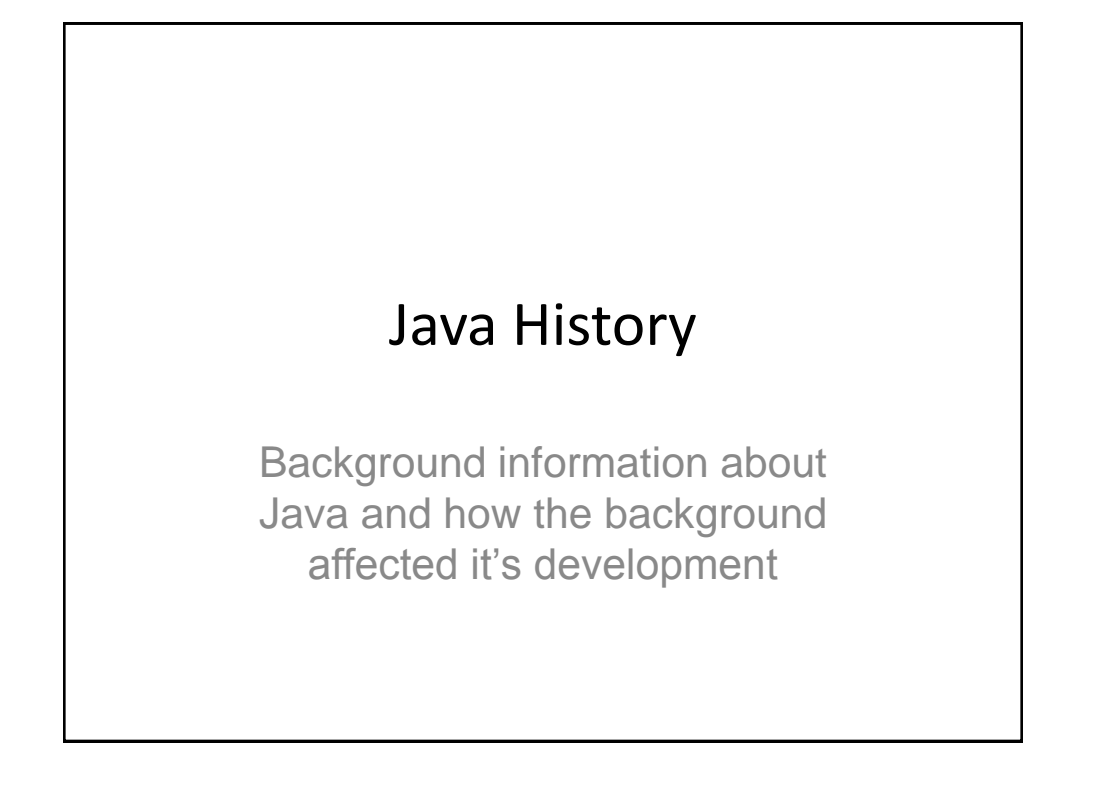

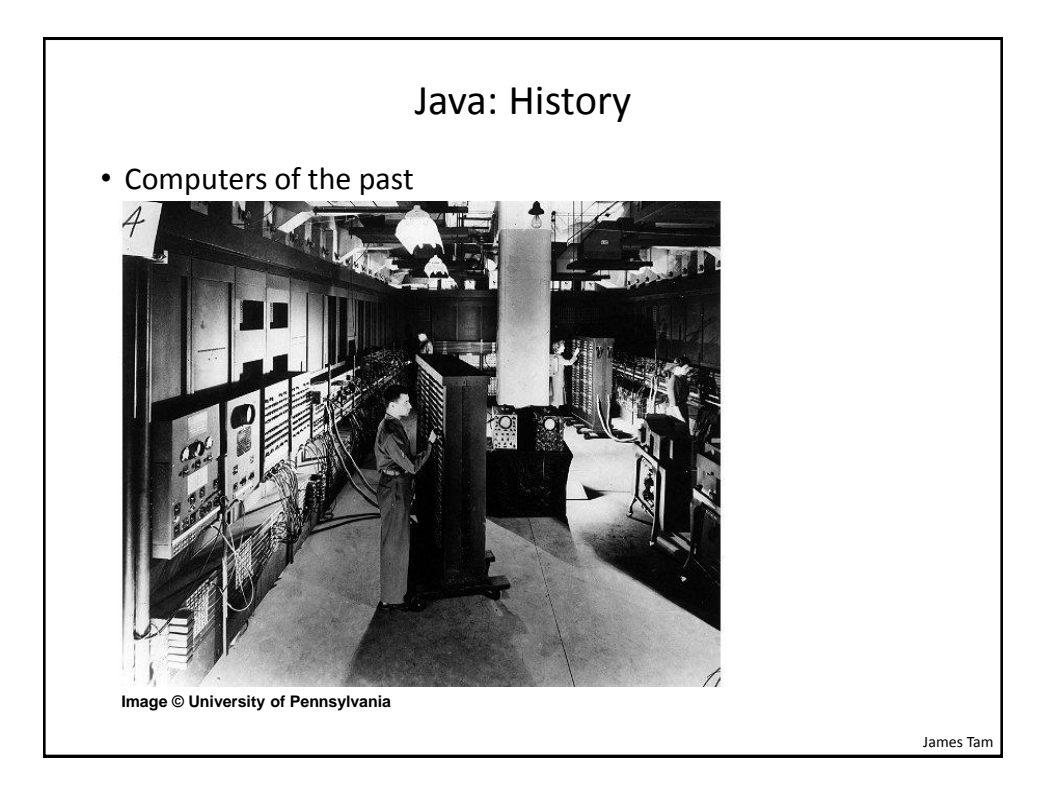

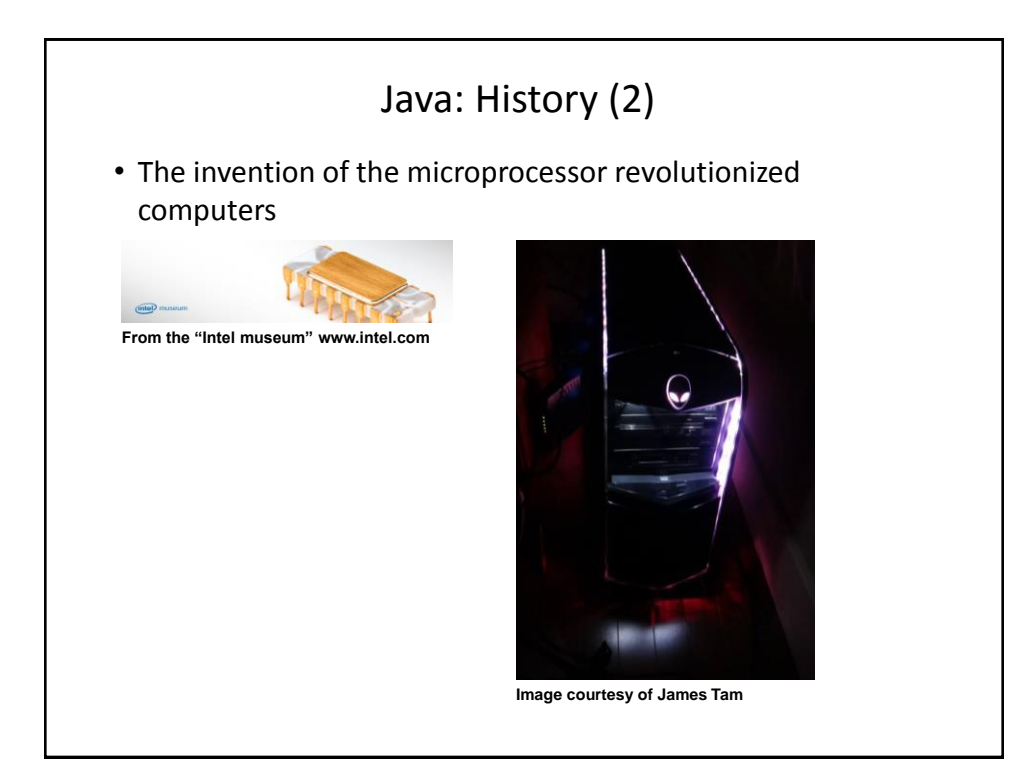

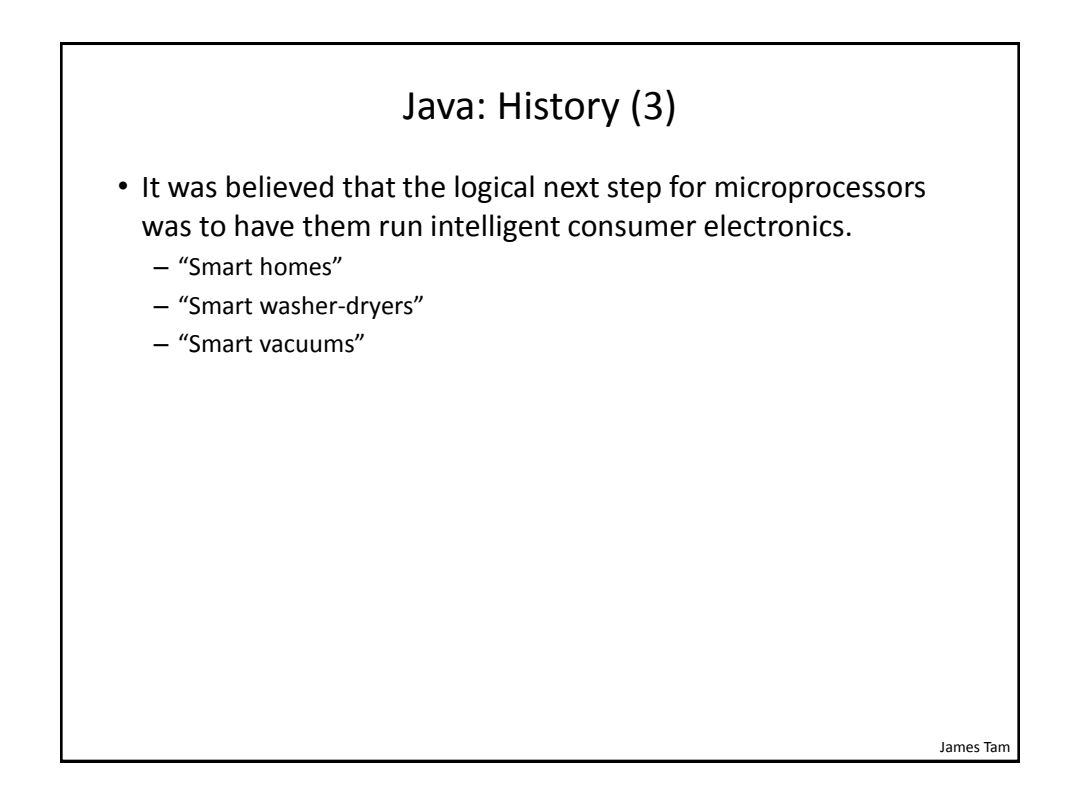

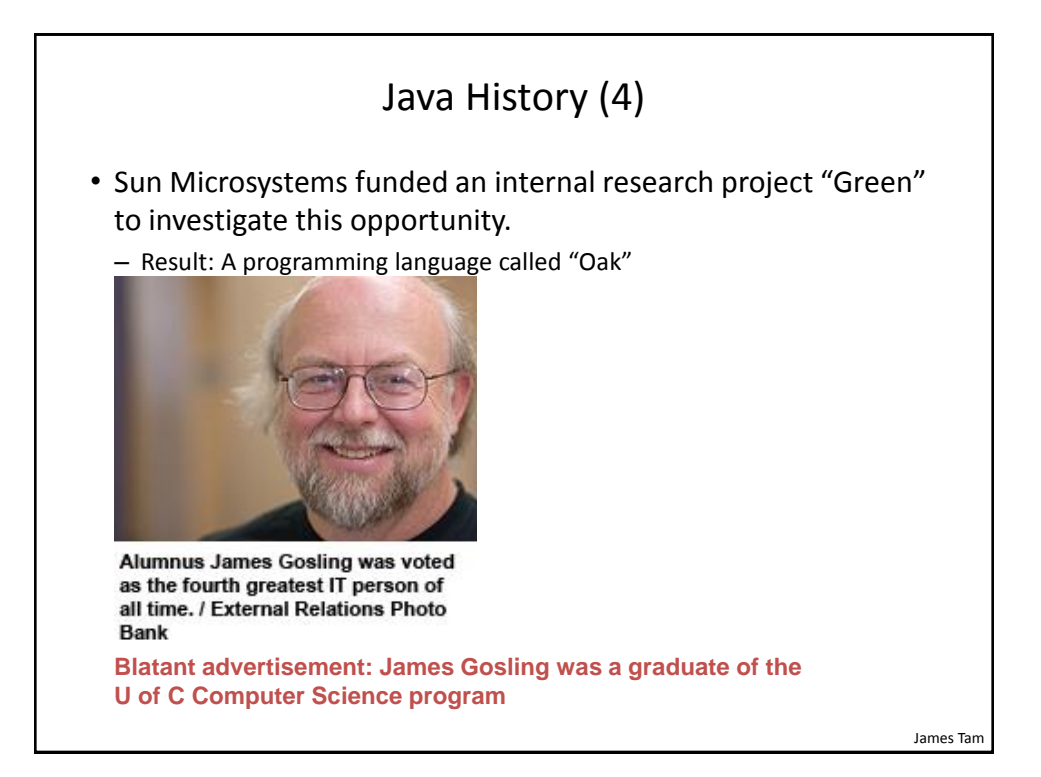

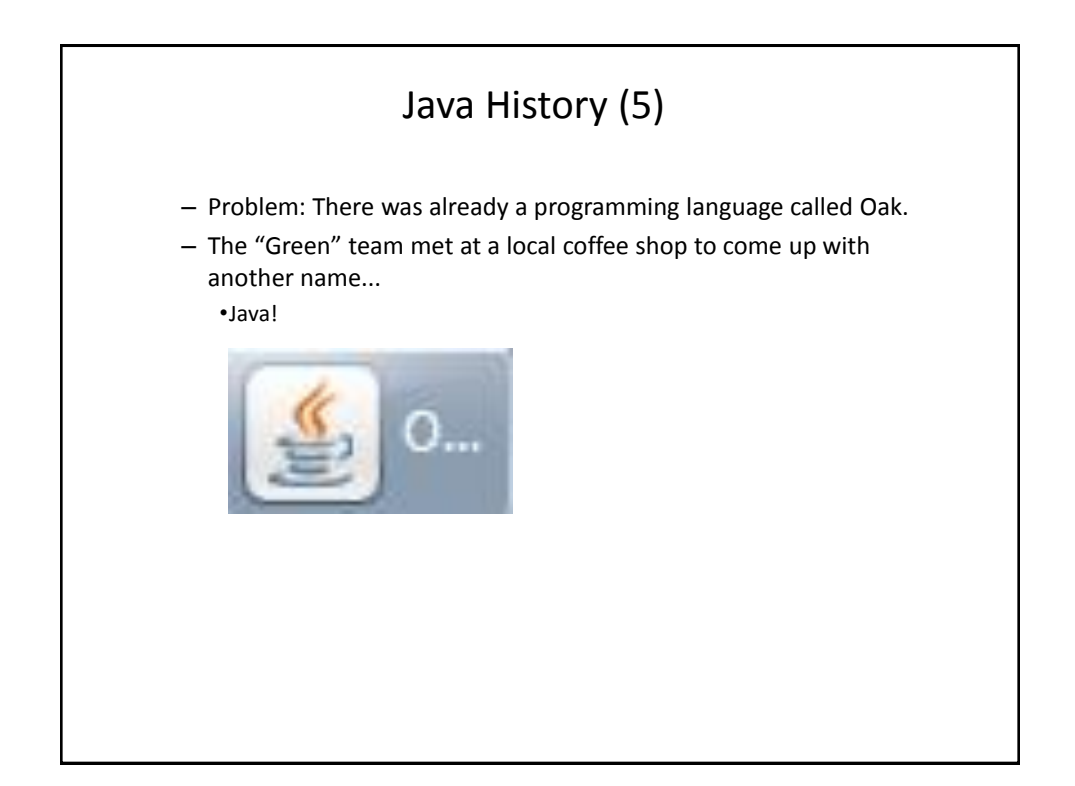

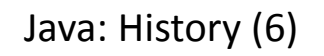

•The concept of intelligent devices didn't catch on.

•Project Green and work on the Java language was nearly canceled.

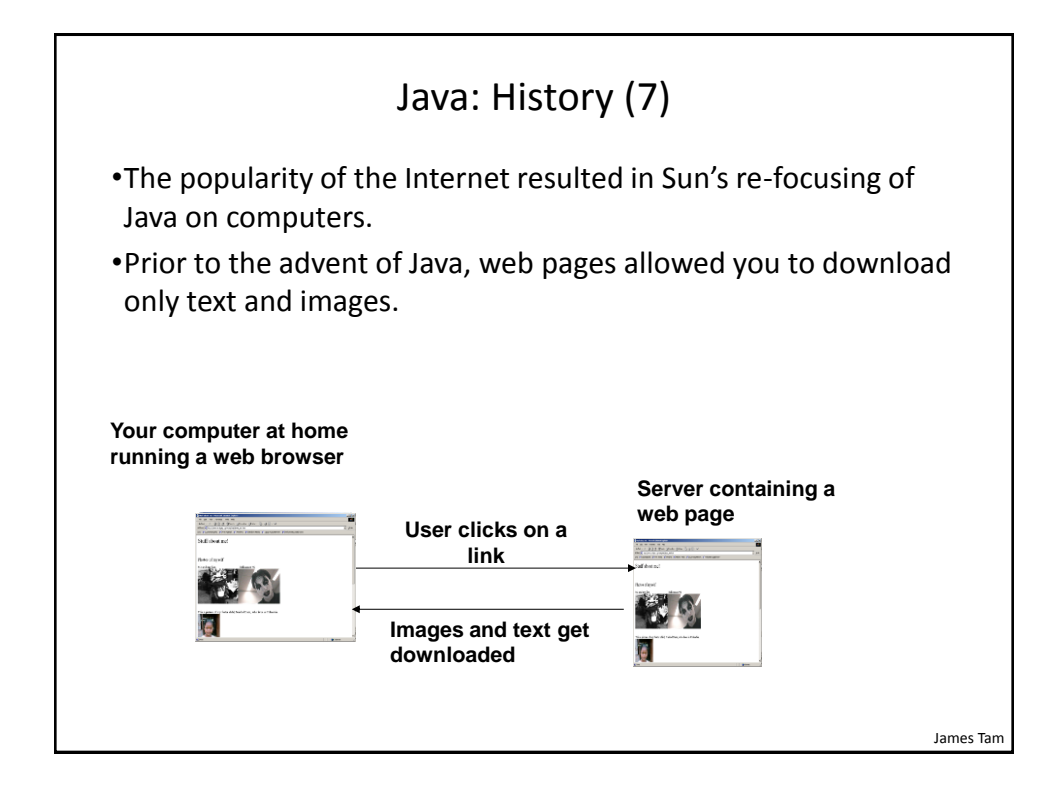

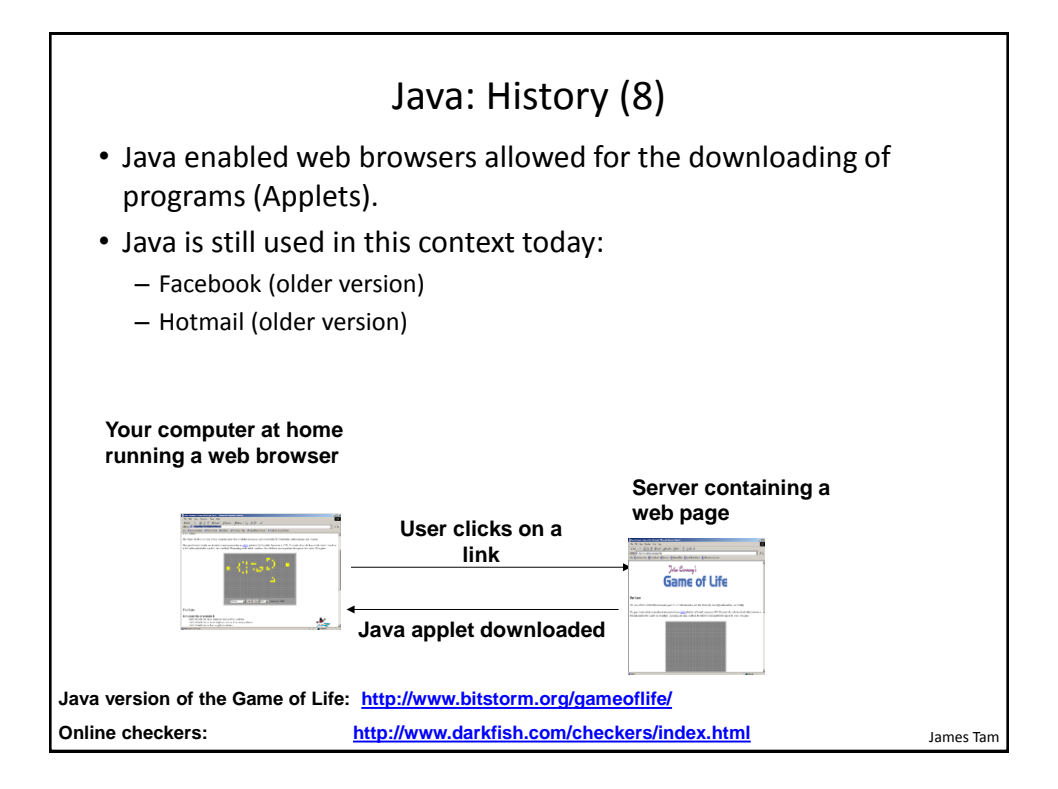

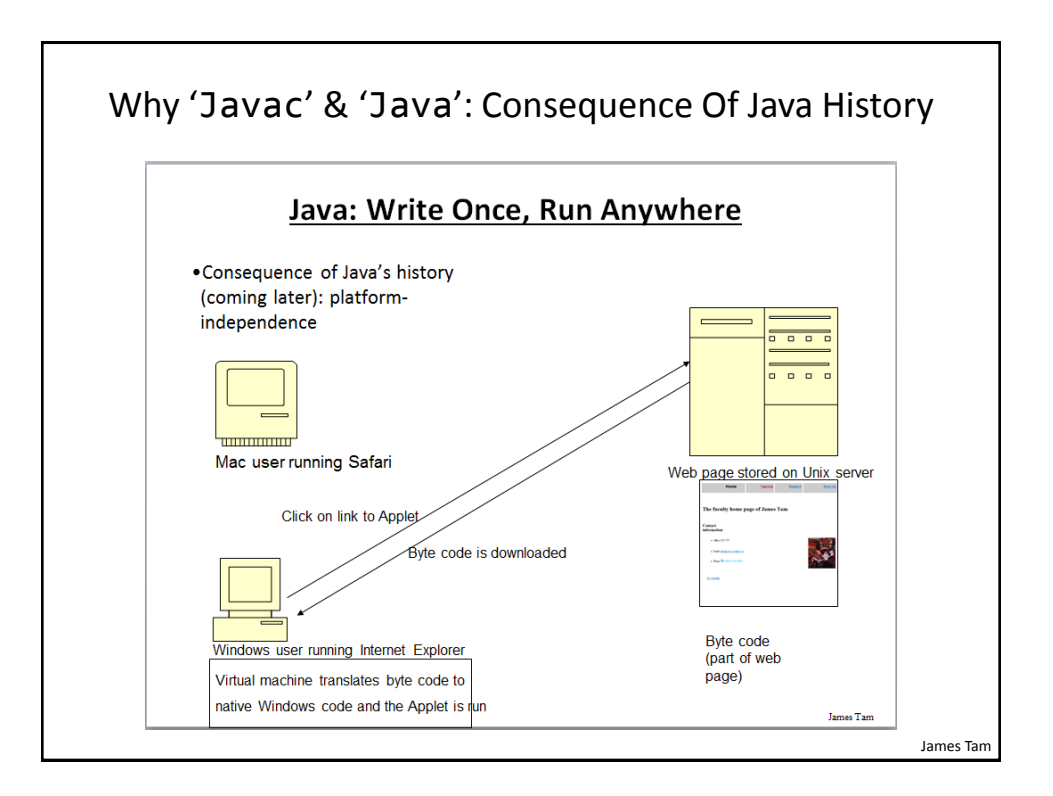

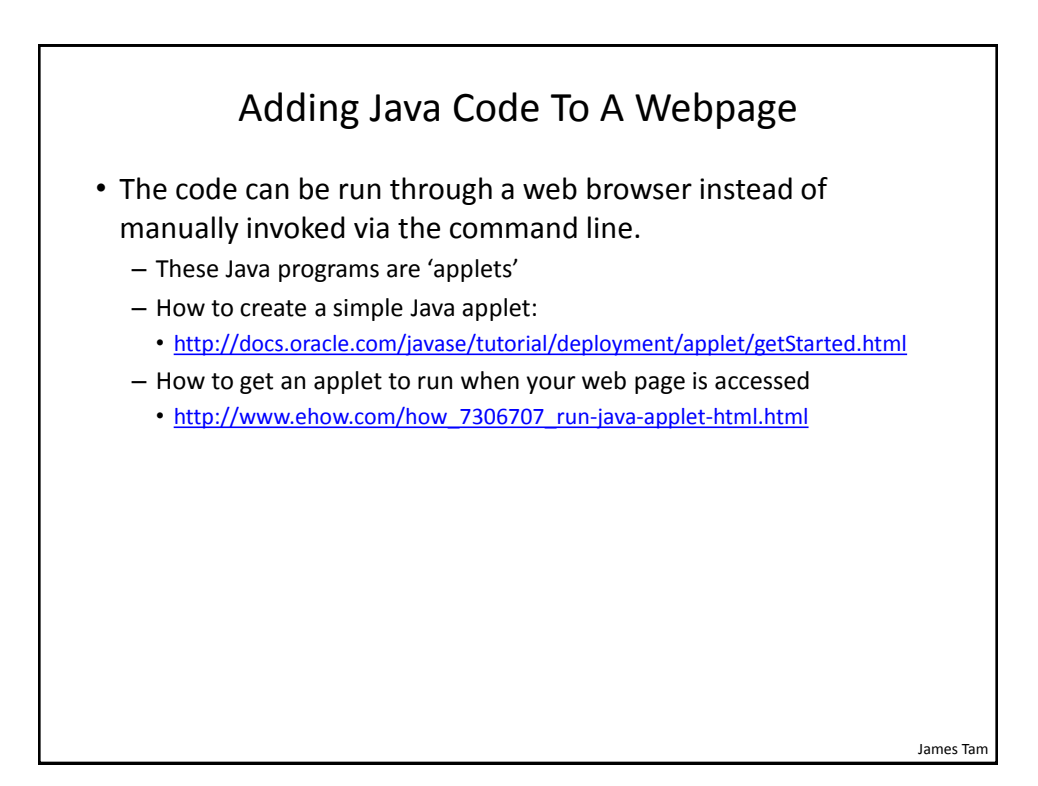

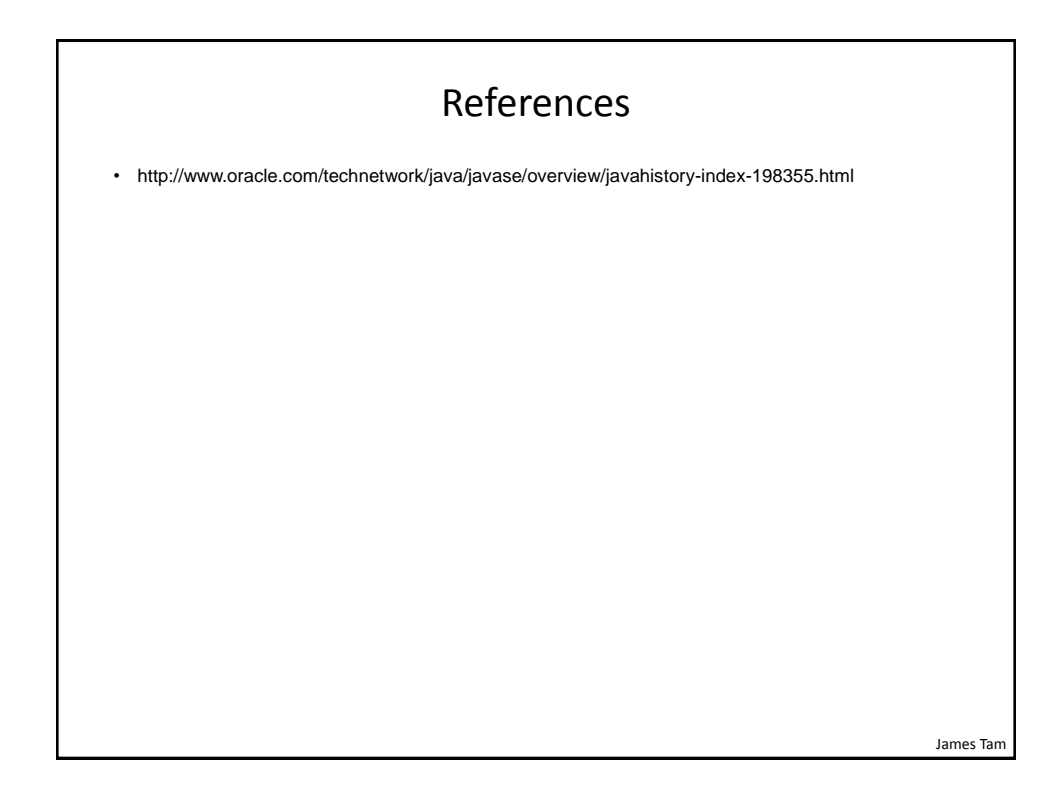

## After This Section You Should Now Know

- How Java was developed and the impact of it's roots on the language
- Major players and events in the development of Java

James Tam